### UNIVERSITI SAINS MALAYSIA

Peperiksaan Semester Tanbahan Sidang Akademik 1991/92

### Jun L992

### IUK 2O713 Kaedah dan Amalan Teknologis

Masa: [3 jam]

Sila pastikan bahawa kertas peperiksaan ini mengandungi<br>sembilan (9) mukasurat yang bercetak, termasuk Lampiran A, Lampiran B, Lampiran C, dan Lampiran D.

Jawab lima (5) soalan dari tujuh (7) soalan yang diberi. Semua soalan mesti dijawab di dalam Bahasa Malaysia.

Tiap-tiap soalan diperuntukkan sebanyak 20 markah.

 $\bullet$ 

[Senaskah buku, New Cambridge Elementary Statistical Tables,<br>oleh D.V. Lindley dan W.F. Scott (1984), dipinjam untuk rujukan anda. ]

 $\mathbf 1$ 

1. Yang berikut adalah data yang berkait dengan ukuran kepekatan (mg/kg) benda A yang terdapat di dalam sesuatu hasilan polimer:

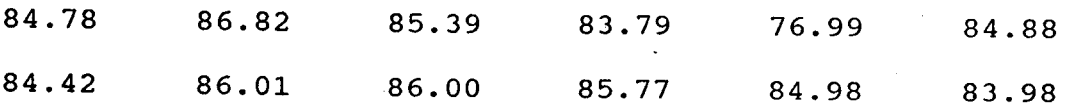

(a) Jelaskan cara-cara untuk mengirakan kepersisan ukuranukuran tersenarai itu. Kirakan kepersisan menurut setiap cara itu. Apakah cara yang paling eloknya?

[16 markah]

(b) Dengan merujuk data tersebut, apakah unit (dimensi) yang berkaitan dengan purata sisihan relatif (relative mean deviation), sisihan piawai, dan koefisien variasi?

 $[4$  markah]

o

2. Pekerja-pekerja di dalam sesuatu kilang terdedah kepada risiko penyakit tertentu. Kebanyakan yang nienjadi sakit akan nati akibat penyakit itu. probabiliti pemulihan dari penyakit itu adalah 0.4. sekiranya 100 pekerja mengidap penyakit itu, apakah probabiliti iaitu bilangan kurang dari 3O pekerja akan sembuh dari sakit mereka?

34

 $\overline{2}$ 

- 3. sebuah syarikat yang menggunakan dua jenis motokar ingin menbandingkan kos mengendalikan kedua-dua jenis kereta itu dengan baik. sehubung dengan maksud itu, 25 kereta Jenis <sup>A</sup> dan 20 kereta Jenis B dijalankan 20,000 km. Adalah didapati bahawa purata kos pengendalian bagi kereta Jenis A ialah <sup>9265</sup> dengan sisihan piawai \$20 manakala purata kos pengendalian bagi kereta Jenis B ialah \$250 dengan sisihan piawai \$15. Adakah data itu menunjuk bahawa purata kos pengendalian bagi kereta Jenis A berbeza dari purata kos pengendalian bagi kereta Jenis B? Buat ujian anda pada paras signifikans 0.01.
- Jawab kedua-dua bahagian soalan ini. 4.
	- (a) Tulis nota ringkas mengenai pembetulan yates.

[5 markah]

(b) Lima kumpulan pelajar-pelajar (dari lima negeri berlainan) mengikuti sesuatu kursus dan mengambil perperiksaan pada tamat kursus itu. prestasi mereka dalam perperiksaan itu seperti berikut:

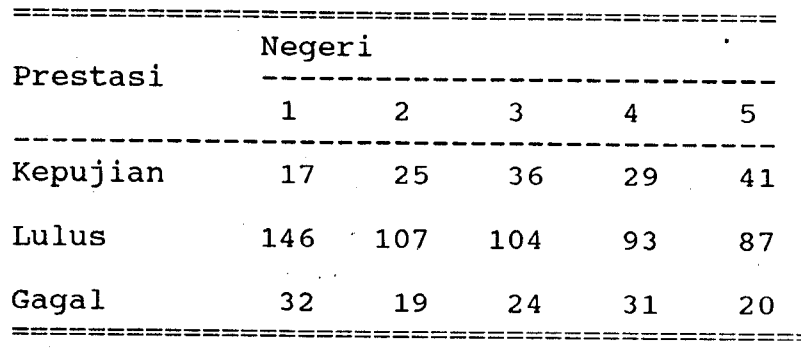

Adakah data tersebut itu membuktikan perbezaan prestasi antara kelima-Iima kumpulan pelajar itu?

35

 $[15$  markah]

5. Seseorang pelajar mengukur dua variable, x dan y, terhadap setiap sampel dalam eksperimen tertentu, dan merekodkan data seperti berikut:

> $\mathbf{x}$ 15 6 10 5 12 14 15 10 10  $\overline{7}$

> 15 <sup>18</sup> y 6 16 15 18 9 10 8 16

Lakukan sesuatu ujian takparametrik (misalnya korelas Spearman) untuk menentukan samada  $x$  dan  $y$  adalah berkorelasi

6. Data hasilan mengenai diameter luar sebuah "plug" seperti berikut,:

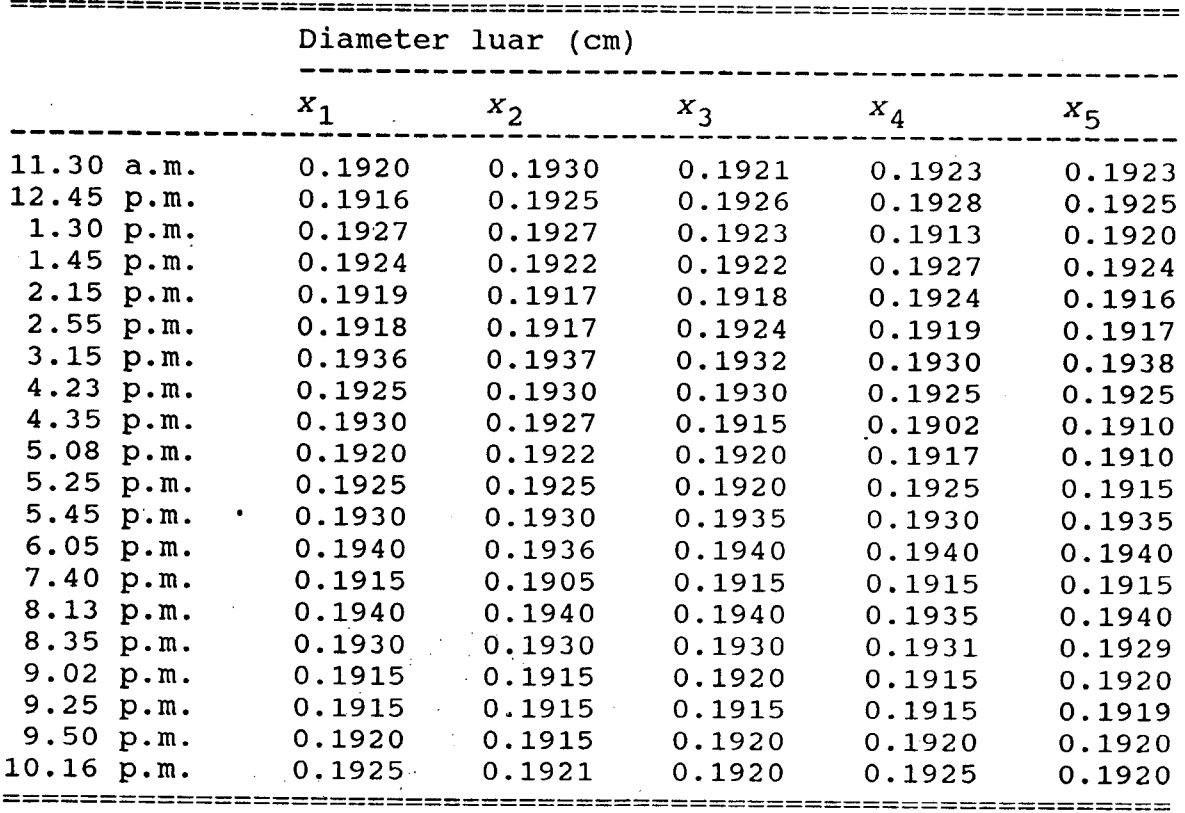

Dirikan carta-carta berkenaan untuk mengawalkan proses penghasilan "plug" itu.

[ 15 markah ]

 $\overline{\mathbf{4}}$ 

Beri ulasan (tanpa mengira) mengenai cara bagaimana anda akan menyesuaikan carta-carta itu supaya mereka dapat digunakan dengan lama-lamanya.

[5 markah]

7. Apakah maknanya AQL (acceptable quality level) dan OC Gurve (operating characteristic curve) ? Tunjuk perhubungan AQL dengan probabiliti penerimaan dalam kelok OC yang unggul dan dalam kelok OC tipikal. Jelaskan ciri-ciri utama mengenai kelok OC itu.

oooooooooo0 <sup>0</sup>0 oooooooooo

3?

# TABLE 3.3<br>Rejection Quotient, Q at 90 Percent<br>Confidence Limit<sup>a</sup>

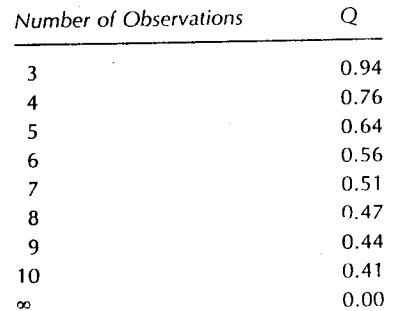

<sup>a</sup>Adapted from R. B. Dean and W. J. Dixon,<br>Anal. Chem., 23 (1951) 636.

 $\ddot{\phantom{a}}$ 

IUK 207/3

Lampiran B

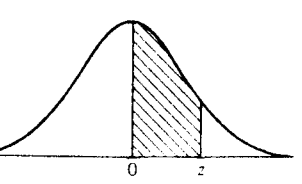

## ${\bf Standardized~Normal~Distribution {\color{red} \rightarrow} Areas~Under~the~Standard~Normal~Curve~from~0~to~z~}$

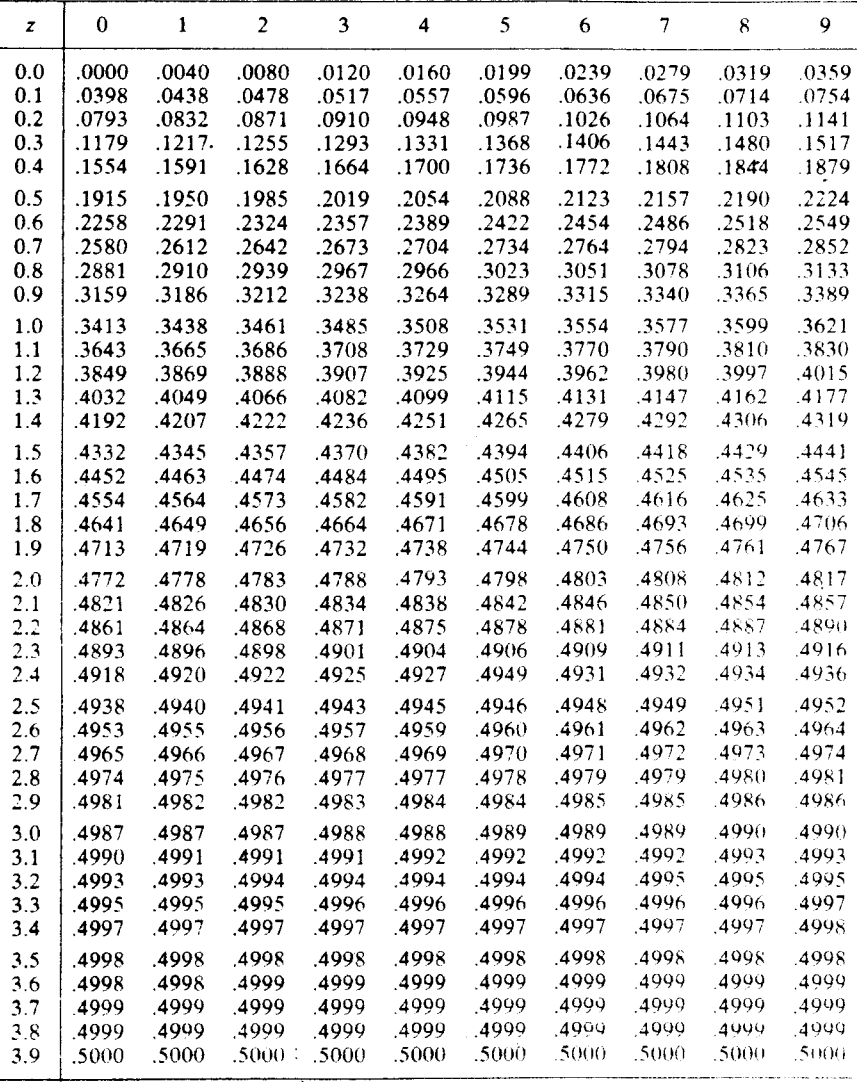

 $40$ 

 $\overline{7}$ 

Lampiran <sup>c</sup>

ruK 207 /3

 $\ddot{\phantom{0}}$ 

## Nilai-nilai kritikal bagi koefisien korelasi Spearman (ujian satu penghujung)

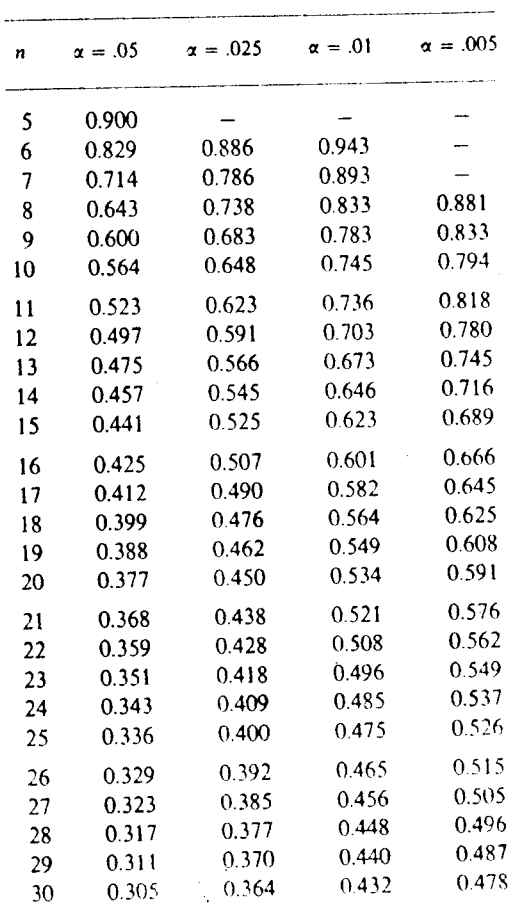

4l

 $\, 8$ 

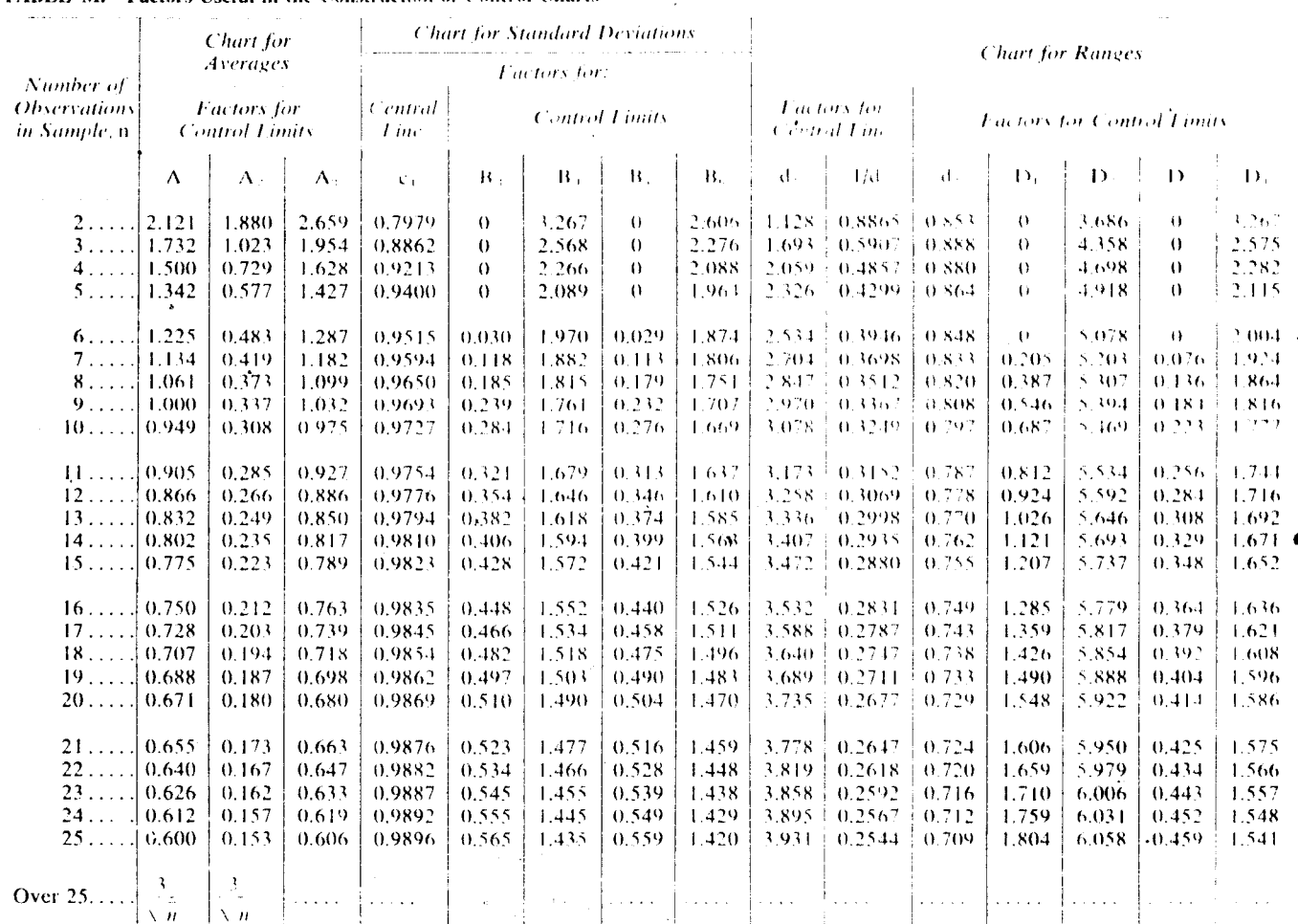

#### TABLE M. Factors Useful in the Construction of Control Charts<sup>3</sup>

 $\mathbf{9}$